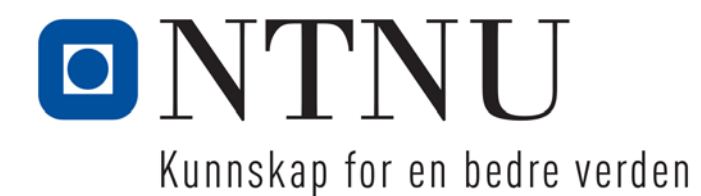

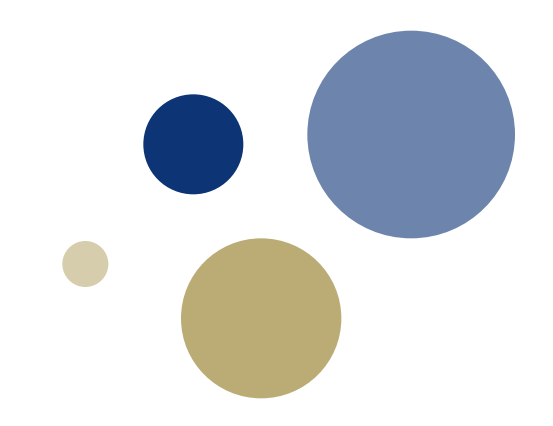

# **Python: Funksjoner og moduler**

**Kapittel 5.7-5.10**

TDT4110 IT Grunnkurs Professor Guttorm Sindre

# Læringsmål og pensum

#### • Mål

- Kunne lage og kalle funksjoner med returverdi
- Bruke bibliotek i Python, f.eks **random** og **math**
- Vite hvordan vi oppnår gjenbruk av funksjoner

#### • Pensum

– Starting out with Python: Chapter 5.7-5.10 / 6 Value-Returning Functions and Modules

## **Hvorfor trenger vi dette?**

- Slippe å skrive om igjen kode som allerede er laget!
- Sentralt problem:
	- funksjoner må kommunisere med resten av programmet
- Tre mulige løsninger
	- 1. Ingen vesentlig kommunikasjon
		- Funksjonen leser selv sine inndata med input ( )
		- Funksjonen skriver selv ut resultat med print()
	- 2. Via globale variable
		- Like før kallet må inndata til funksjonen puttes i en eller flere globale variable
		- Når funksjonen har beregnet resultat puttes det i en annen global variabel, programmet kan da bruke denne verdien videre
	- 3. Via parametre (inndata til funksjon) og returverdi (resultat)

## **Hvorfor trenger vi dette?**

- Slippe å skrive om igjen kode som allerede er laget!
- Sentralt problem:
	- funksjoner må kommunisere med resten av programmet
- Tre mulige løsninger
	- 1. Ingen vesentlig kommunikasjon
		- Funksjonen leser selv sine inndata med input ( )
		- Funksjonen skriver selv ut resultat med print
	- 2. Via globale variable **DÅRLIG**
		- Like før kallet må inndata til funksjonen puttes i en eller flere globale variable
		- Når funksjonen har beregnet resultat puttes det i en annen global variabel, programmet kan da bruke denne verdien videre
	- 3. Via parametre (inndata til funksjon) og returverdi (resultat)

# **Eksempel på dårlighet og godhet**

- Vi vil lage en funksjon som beregner absoluttverdi:
	- $|x| = x$  hvis x>=0,  $|x| = -x$  hvis x<0
	- Trenger egentlig ikke lage, abs() fins innebygget…
	- …men bare for illustrasjon
- Vi trenger f.eks en slik funksjon i forbindelse med statistisk analyse av lang liste med svar fra en spørreundersøkelse
- Dårlig løsning 1: input og print i funksjonen
- Dårlig løsning 2: globale variable
- Bedre løsning: parametre og return

**kode: abso\_v0.py …v1 …v2**

# Intro til returverdifunksjoner: Generering av tilfeldige tall

Kapittel 5.7

## *Standard Library-***funksjoner og import-uttrykket (forts.)**

- En funksjon i et bibliotek  $\approx$  en svart boks
	- vi kan bruke funksjonen uten å se inne i boksen
	- vi har allerede brukt flere standardfunksjoner i Python uten å vite hvordan de ser ut innvendig, for eksempel
		- print( )
		- input()
		- range()
		- capitalize()

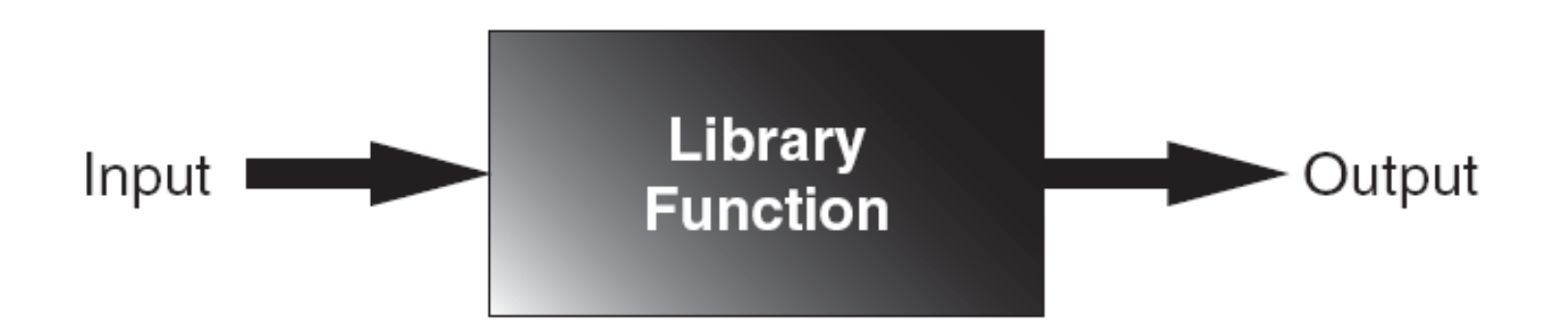

# **Å generere tilfeldige tall**

- Tilfeldig genererte tall, mulige bruksområder
	- Spill og simuleringer
	- Statistiske analyser
- random-modulen:
	- biblioteksfunksjoner for tilfeldige tall
- «Dot notation»: kalle en moduls funksjoner:
	- Format: module\_name **.** function\_name()
	- Eksempler:
		-
		-
		- random.randint(fra,til)  $\qquad$  # tilfeldig heltall [fra,til]
		- random.randrange(fra,til,steg) # velger ett tall fra serien

random.random()  $\qquad \qquad \qquad$  # tilfeldig flyttall [0.0,1.0> random.uniform(fra,til)  $\qquad \qquad$  #tilfeldig flyttall [fra, til> [fra, fra+steg, fra+2\*steg, …, til>

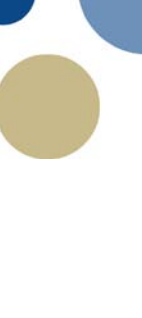

# **Å generere tilfeldige tall (forts.)**

Retur av verdi fra random-funksjon:

Vise et tilfeldig tall i konsollet vha. randomfunksjon:

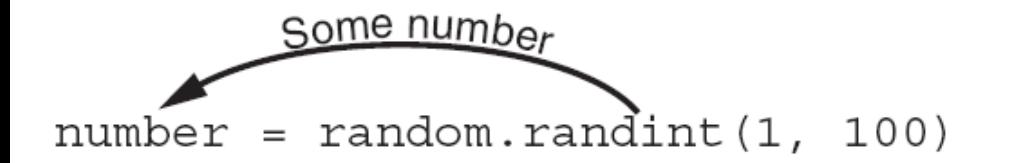

A random number in the range of 1 through 100 will be assigned to the number variable.

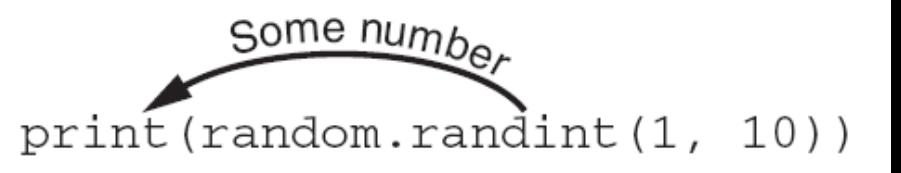

A random number in the range of 1 through 10 will be displayed.

### *Seeds* **for tilfeldige tall**

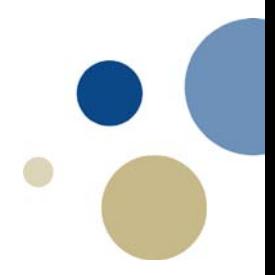

- Random-funksjonene er *pseudo-tilfeldige* tall
	- Liksom-tilfeldighet, maskinen gjør aldri noe helt tilfeldig
	- Mål: så likt en tilfeldig tallrekke som mulig
		- Realistiske simuleringer / statistiske analyser
		- Uforutsigbarhet i lotterier / pengespill
		- Variasjon i dataspill
- *Seed-*verdi: initialiserer formelen som genererer de tilfeldige tallene
	- Forskjellige *seeds* gir forskjellige serier med "tilfeldige" tall
		- *Default-*verdien for seeds er systemtiden
		- funksjonen **random.seed**() kan sette *seed*-verdi hvis du ikke er fornøyd med å bruke tiden

# Skrive egne funksjoner med returverdi

Kapittel 5.8

### **IPO-kart**

- Verktøy for å designe og dokumentere funksjoner
	- Inndata
	- Prosessering
	- Output
- Typisk presentert i kolonner
	- Korte beskrivelser uten å gå i detalj
	- Inkluderer ofte nok informasjon til å erstatte et flytdiagram
- Annet alternativ: kommentarer i koden

# INPUT: …

# PROCESSING:

# OUTPUT:

plassert like under funksjonshodet

### **Eksempel på IPO-kart**

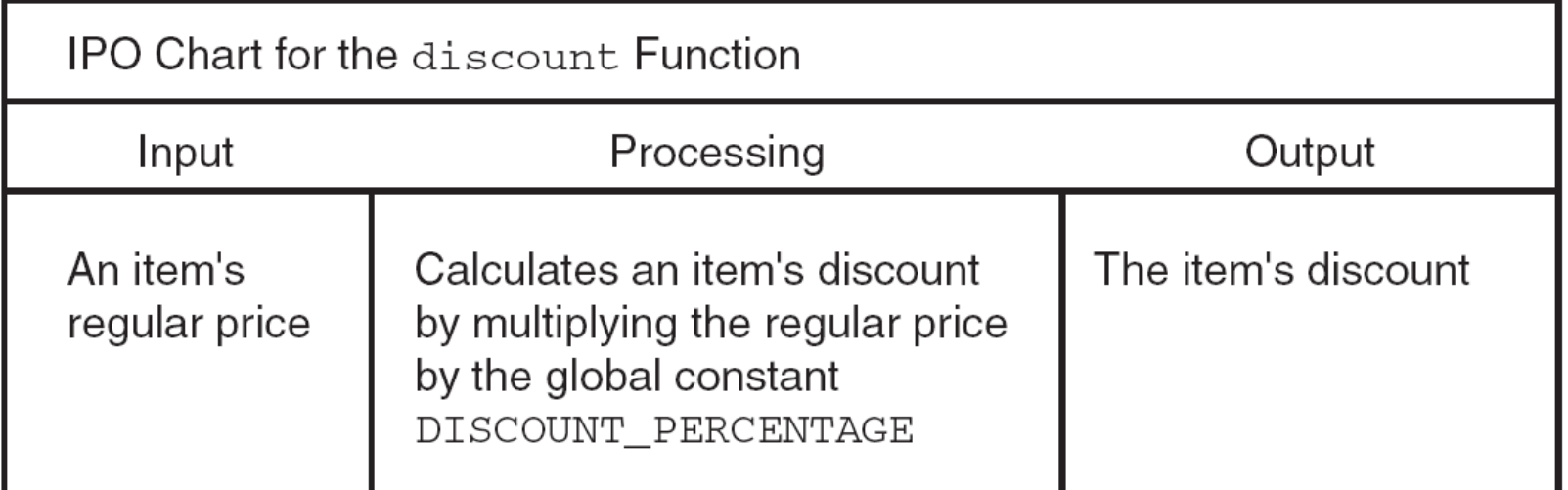

DISCOUNT\_PERCENTAGE = 0.20

```
def discount (price):
discount = price * DISCOUNT_PERCENTAGE
return discount
```
# **Oppbygning av en funksjon.**

- Når man definerer/lager en funksjon bruker man det reserverte ordet def
- All koden i funksjonen (kroppen) skrives i *innrykk*.
- Avslutter med return (når noe skal returneres)

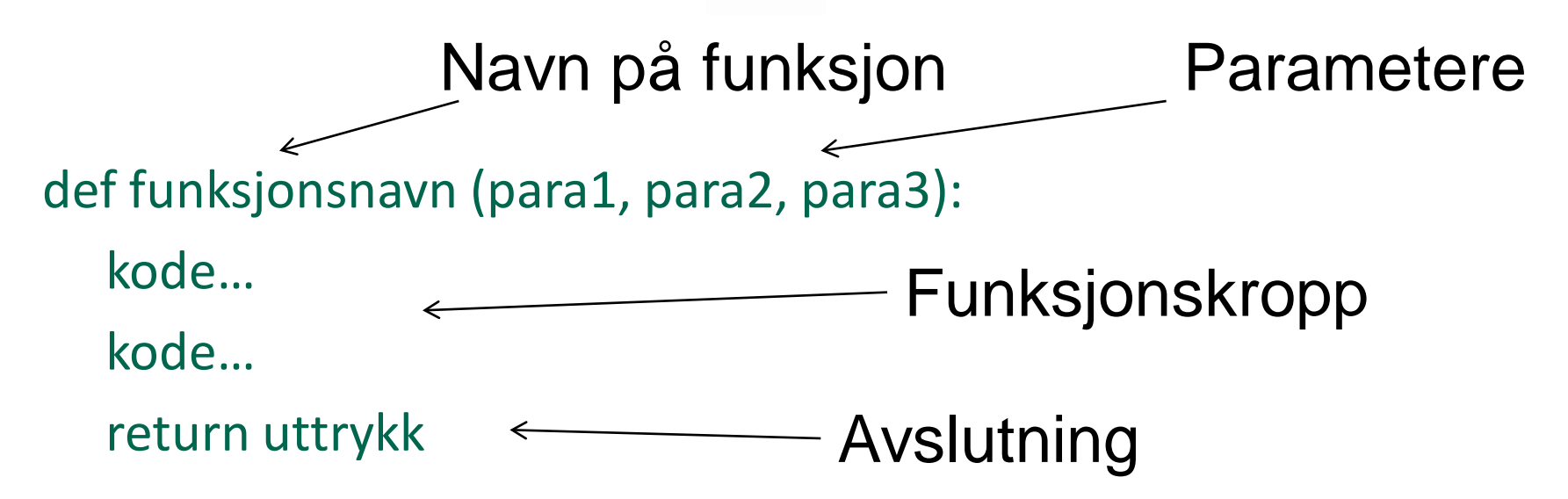

# **Å returnere** *boolske verdier*

- Boolsk funksjon: returnerer enten True eller False
- Typiske Bruksområder
	- teste et kriterium for beslutninger (if…, while…)
	- forenkle sjekk av inndata for gyldighet
		- spørre om verdier
		- returnere **True** hvis inndata er en lovlig verdi

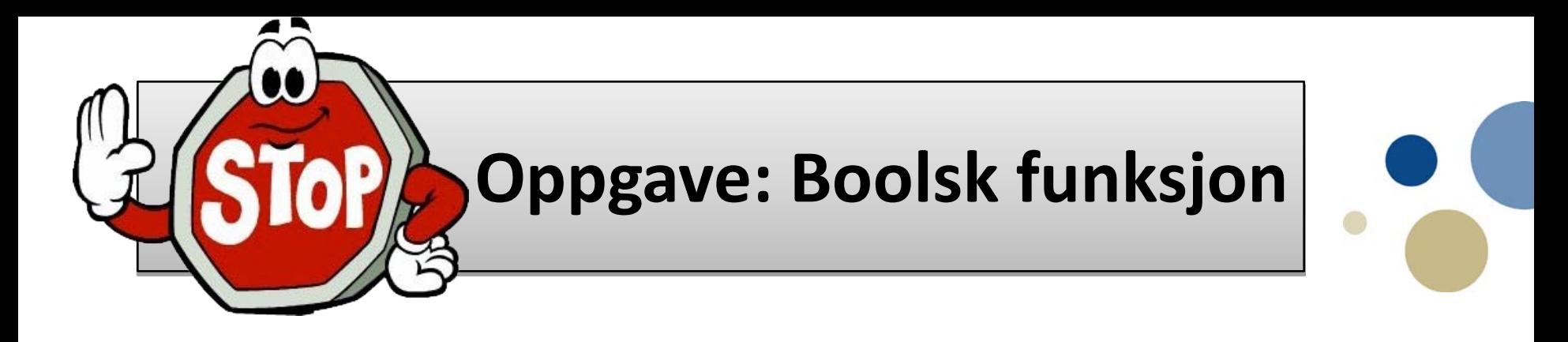

- Lag funksjonen overlapp\_intervall(a,b,c,d)
	- Gitt intervallene (a,b) og (c,d): overlapper de hverandre?
	- Returnere True hvis overlapp, ellers False
	- Om ett begynner der det andre slutter: ikke overlapp
- Bruk parametre og returverdi
	- IKKE global variabel, IKKE input og print i funksjonen

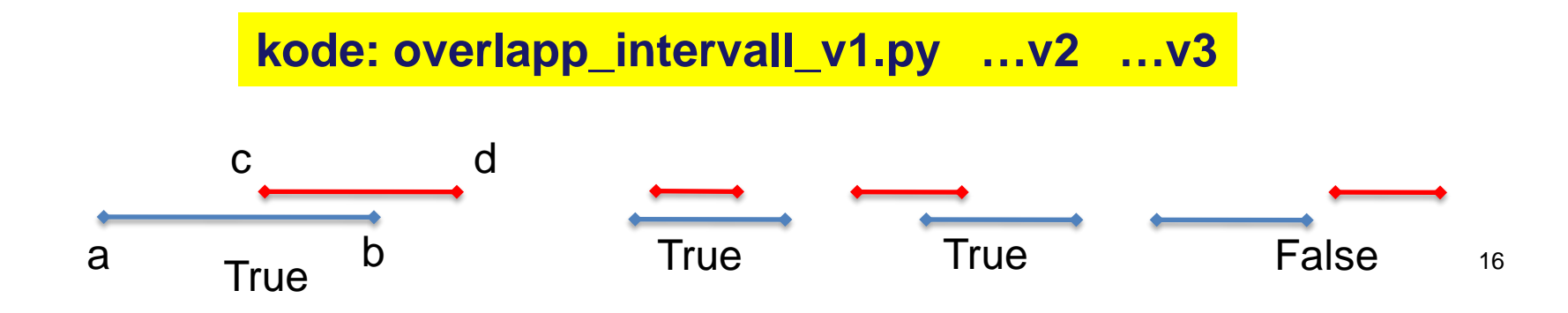

#### **Returnere flere verdier**

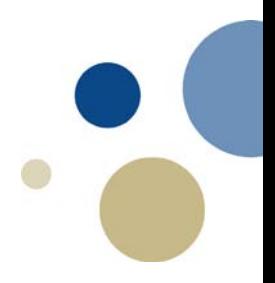

- I Python kan en funksjon returnere flere verdier
	- Spesifisert etter return-uttrykket, atskilt av kommaer
		- Format: return uttrykk1, uttrykk2, etc.
	- Antall variable i kallet må stemme, dvs.
		- En variabel på venstresiden av = for hver returnert verdi: def get\_name():

first\_name=input("First name? ")

last name=input("Last name? ")

return first\_name, last\_name

first name, last name = get name()

#### **Modulen math**

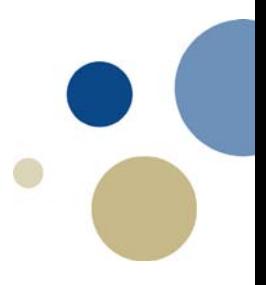

- Modulen math: inneholder
	- Funksjoner for å utføre matematiske beregninger
	- Matematiske konstanter som pi og e
	- Bruk av modulen:
		- må ha skrevet import math
			- Eller: from math import *funksjonsnavn* # de funksjonene vi trenger
			- Eller: from math import \* # alle funksjoner
		- Kalle funksjon, for eksempel  $y = \text{math.sin}(x)$
		- Bruke konstant, for eksempel omkr  $= 2$  \* math.pi \* r
		- Vi kan slippe å skrive math. foran sin og pi hvis vi brukte
			- Enten from math import sin, pi
			- Eller from math import \*

### **Noen funksjoner i modulen math:**

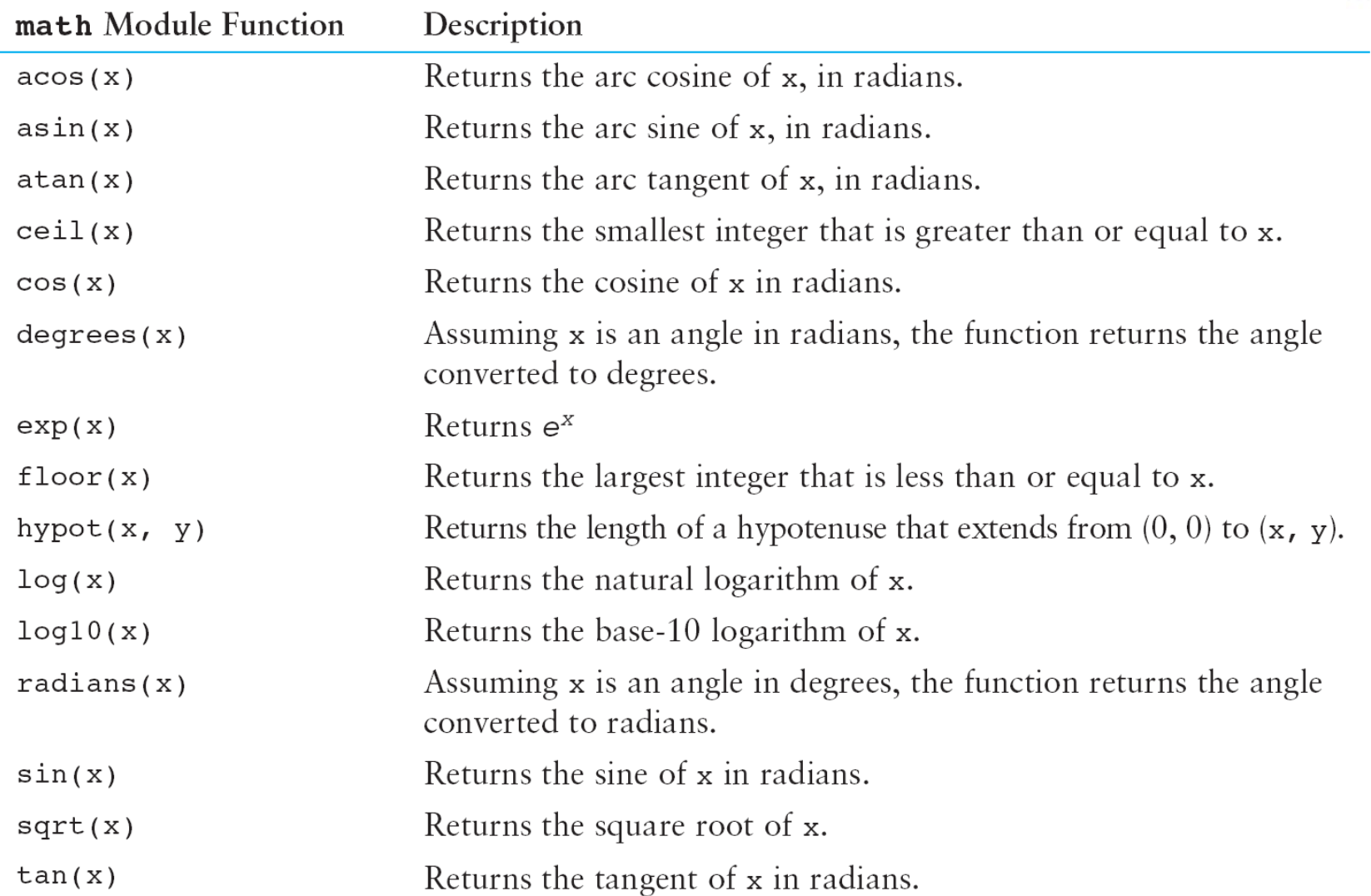

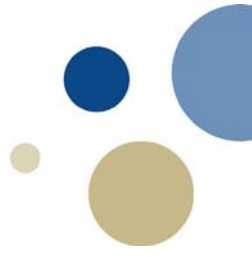

# Lagre funksjoner i moduler

Kapittel 5.10

# **Å lagre funksjoner i moduler**

- Modul : fil som inneholder Python-funksjoner
	- Programmer kan importere modulene og kalle funksjonene
		- import modulnavn
- Filnavn for modul skal slutte med .py
	- Ikke nøkkeluttrykk i Python (if.py, while.py, …)
- Hvorfor moduler?: gruppere relaterte funksjoner
	- program blir lettere å forstå, teste og vedlikeholde
	- nyttige funksjoner kan brukes i mange program
	- EKSEMPEL: overlappende\_intervall() som vi nettopp lagde
		- stor generell bruksverdi
		- La oss putte den i en modul!

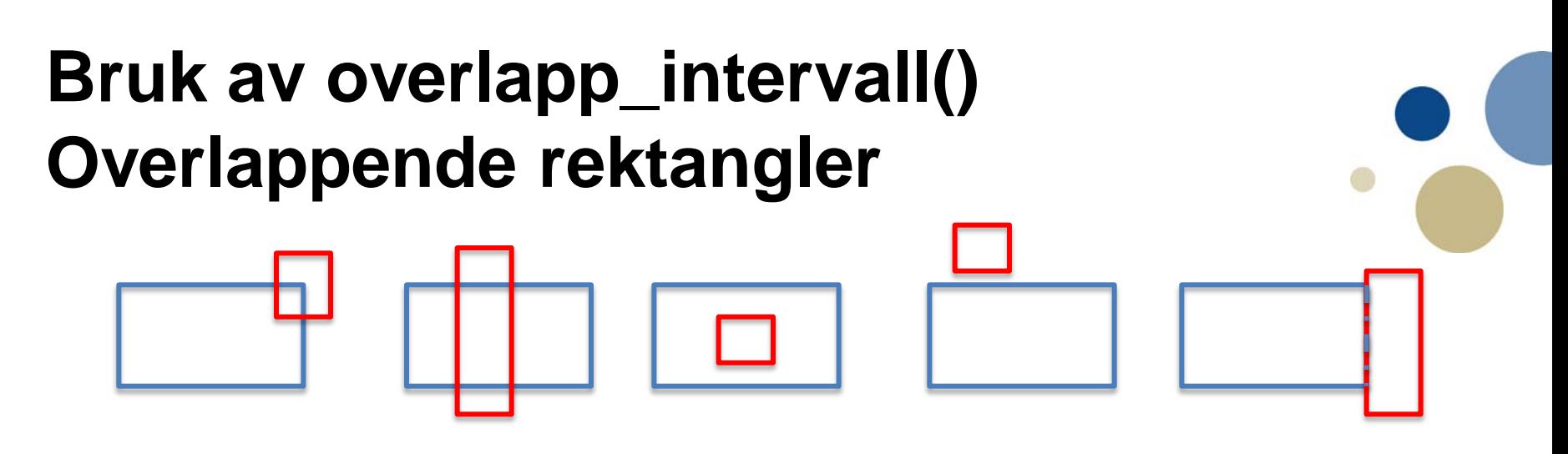

- Gitt to rektangler parallelle med x- og y-aksen: Overlapper de?
- Lag en funksjon som sjekker dette!
	- 8 parametre, x1,y1, x2,y2, x3,y3, x4,y4
		- (x1,y1) og (x2,y2) er koordinatene for nedre venstre og øvre høyre hjørne i ett rektangel
		- (x3,y3) og (x4,y4) er tilsvarende koordinater for det andre rektanglet
- Dette er ganske tricky!
	- Ligner på oppgave 2d, eksamen i TDT4102 (C++), juni 2015
	- Potensielt jobbintervjuspørsmål…
- Blir vesentlig enklere med gjenbruk av **overlapp\_intervall( )**
	- Bare vi skjønner hvordan vi skal bruke den…

**kode: overlapp\_rektangel\_halvferdig.py …\_ferdig.py ; …\_import.py**

# **Oppsummering (1)**

- Dette kapittelet dekket:
	- Returverdifunksjoner, inkludert
		- Å skrive returverdifunksjoner
		- Å bruke returverdifunksjoner
		- Å returnere flere verdier fra en funksjon
	- Å bruke bibliotekfunksjoner og import-uttrykket
	- Moduler, inkludert
		- Modulene random og math
		- Å gruppere dine egne funksjoner i moduler

#### **Oppsummering (2), mange slags funksjoner**

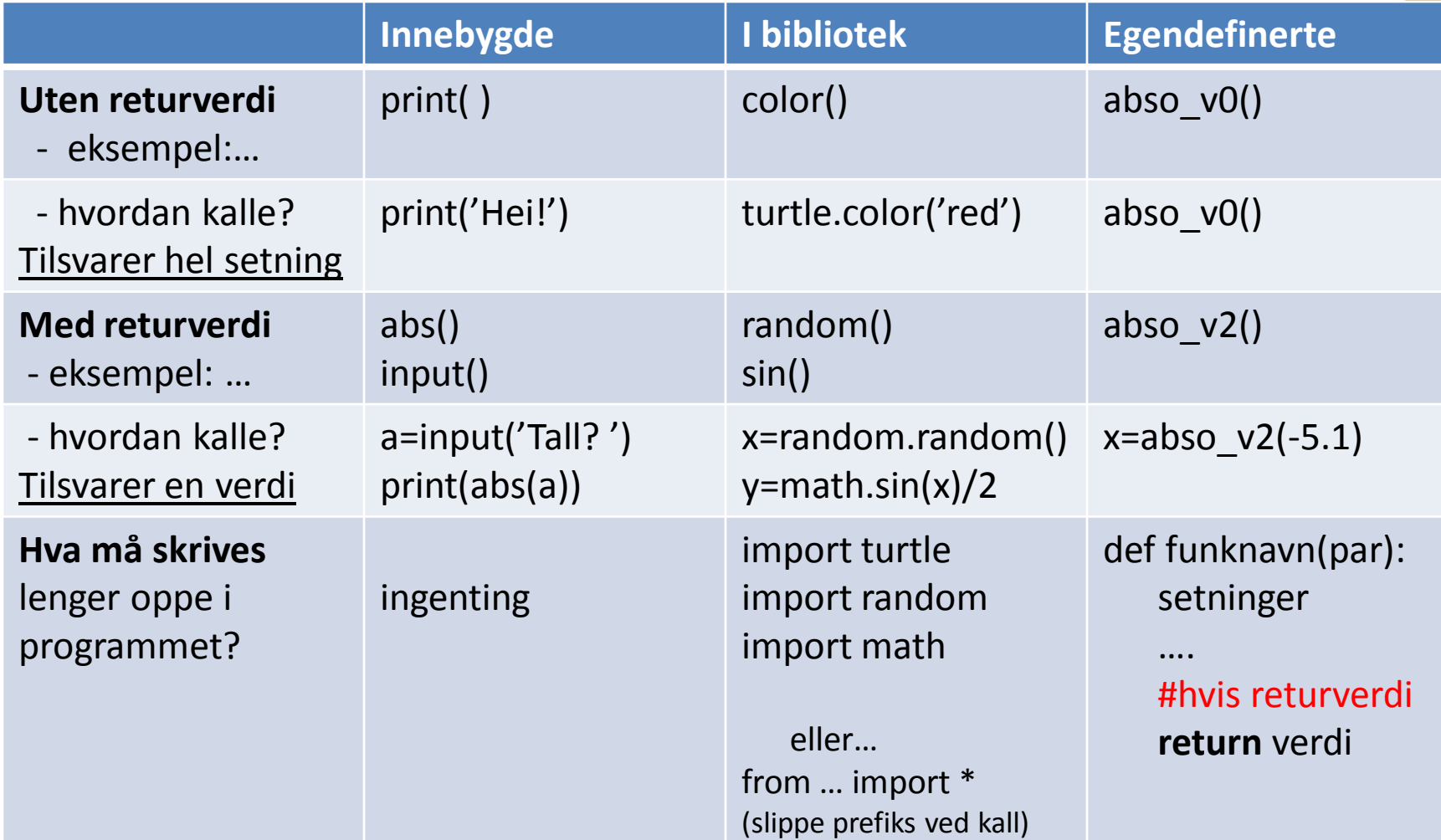

## **Neste uke: Lister og tupler (kap 7)**

#### • Aktuelle spørsmål for quiz:

- «What will the following code display?» (Checkpoint 7.1)
- «What will the following code display?» (Checkpoint 7.2)
- «What will the following code display?» (Checkpoint 7.3)
- «What will the following code display?» (Checkpoint 7.4)
- «What will the following code display?» (Checkpoint 7.5)
- «What will the following code display?» (Checkpoint 7.6)
- «What will the following code display?» (Checkpoint 7.8)
- «What will the following code display?» (Checkpoint 7.11)
- «What will the following code display?» (Checkpoint 7.14)
- «Give two reasons why tuples exist» (Checkpoint 7.23)
- «This is the last index in a list» (Review, Multiple Choice 4)
- «Which of the following statements create a tuple» (Review, Multiple Choice 14)
- «What will the following code display?» (Review, Short Answer 1)
- «What does the following code display?» (Review, Short Answer 5)
- «What will the following code print?» (Algorithm Workbench 7)
- Noen av disse gis i «kahootisert form»
- Pluss 1-2 helt uannonserte spørsmål, men også om funksjoner